## אינטרפולציה פולינומיאלית

 $p(x) = \frac{(x-x_2)(x-x_3)...(x-x_n)}{(x_1-x_2)(x_1-x_3)...(x_1-x_n)}y_1$ 

 $+\frac{(x-x_1)(x-x_3)...(x-x_n)}{(x_2-x_1)(x_2-x_2)...(x_2-x_n)}y_2$ 

פתרון כללי: נוסחת **Lagrange** 

 $\frac{(\mathbf{x}-\mathbf{x}_{1})(\mathbf{x}-\mathbf{x}_{2})...(\mathbf{x}-\mathbf{x}_{n-1})}{(\mathbf{x}_{n}-\mathbf{x}_{1})(\mathbf{x}_{n}-\mathbf{x}_{2})...(\mathbf{x}_{n}-\mathbf{x}_{n-1})}$ y

 $\overline{\mathbf{1}}$ 

## **Neville של** Neville

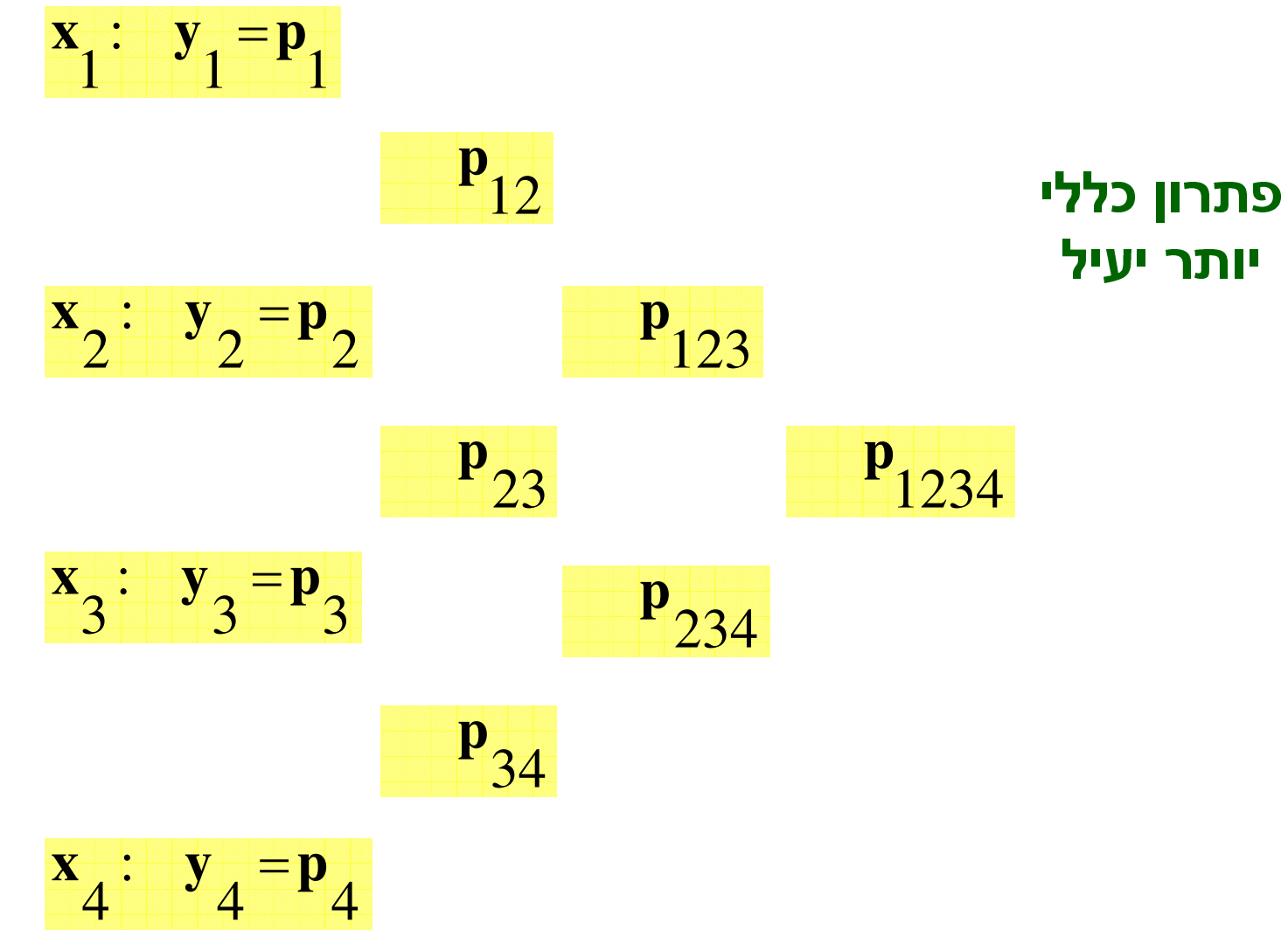

## פתרון רקורסיבי

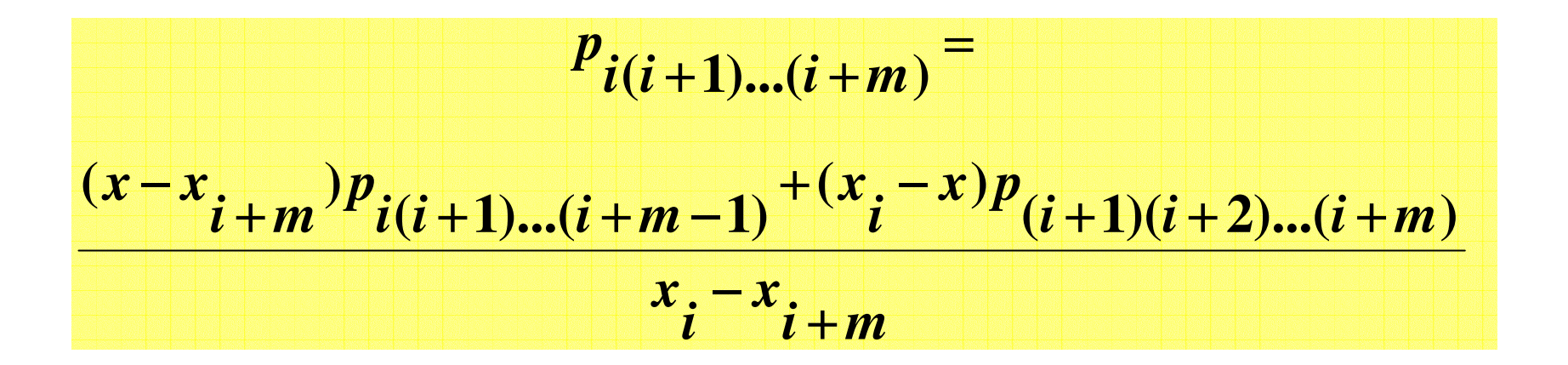

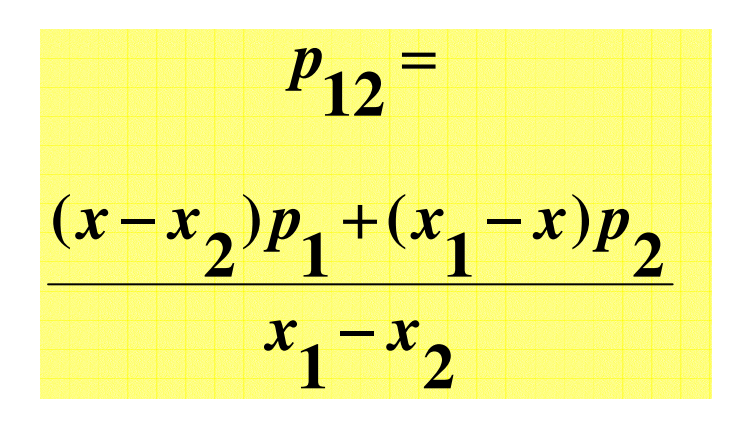

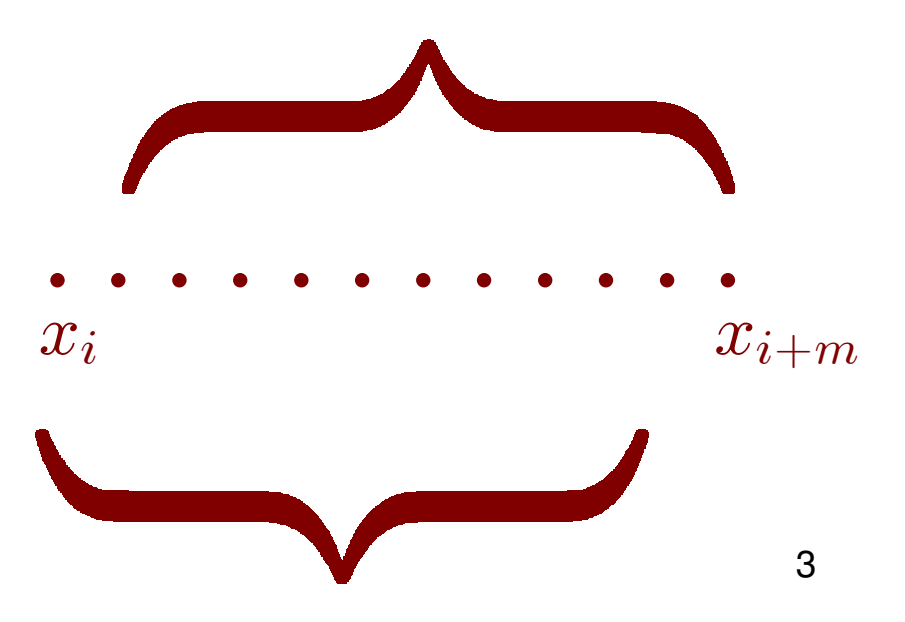

, ( 1)...( ) ( 1)...( ) , ( 1)...( ) ( 1)...( 1) **i i <sup>m</sup> <sup>p</sup> <sup>i</sup> <sup>i</sup> <sup>i</sup> <sup>m</sup> <sup>p</sup> <sup>m</sup> <sup>i</sup> <sup>D</sup> i i i <sup>m</sup> <sup>p</sup> <sup>i</sup> <sup>i</sup> <sup>i</sup> <sup>m</sup> <sup>p</sup> <sup>m</sup> <sup>i</sup> <sup>C</sup>** 

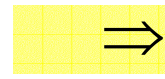

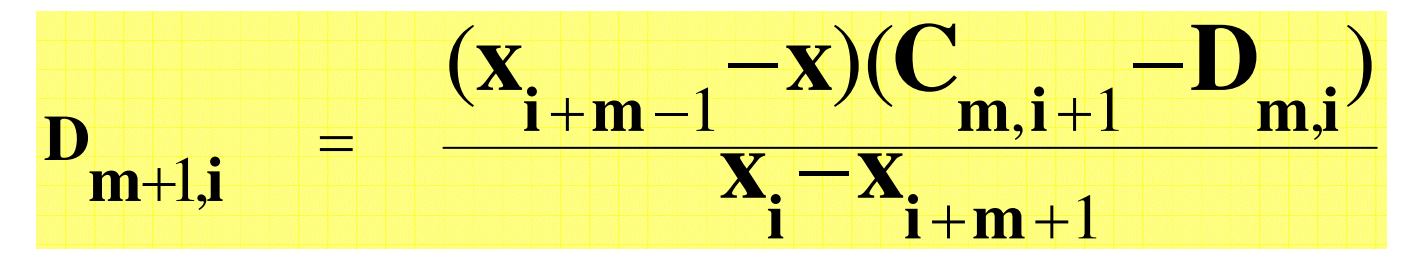

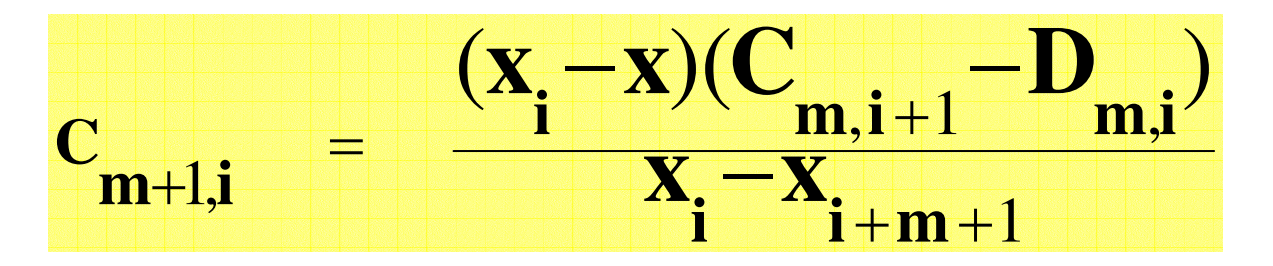

# אינטרפולציה חלקה: Cubic Spline

http://www.math.ucla.edu/~baker/java/hoefer/Spline.htm

השיטה הפרקטית: יחסית פשוטה, אבל בד"כ יעילה ומדויקת.

מתחילים מאינטרפולציה ליניארית בחלקים:

$$
y = Ay_j + By_{j+1}
$$

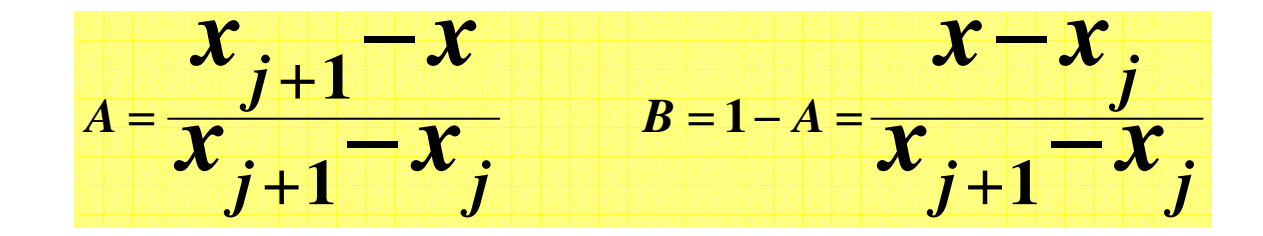

## אינטרפולציה חלקה: Cubic Spline

משפרים בעזרת פולינום מסדר 3 בכל חלק. קודם, נעמיד פנים שאנחנו יודעים את הנגזרות השניות:

$$
y = Ay_j + By_{j+1} + Cy''_j + Dy''_j + 1
$$

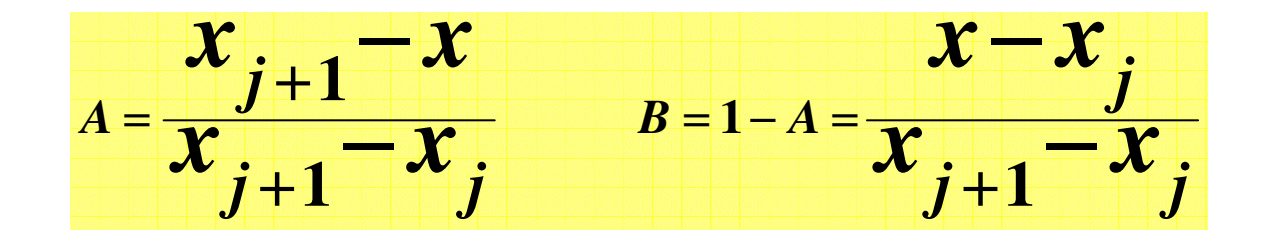

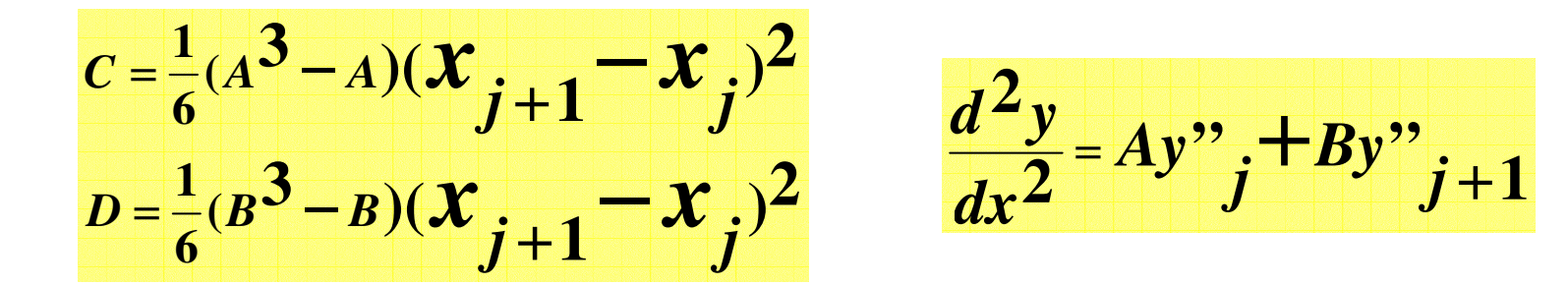

## אינטרפולציה חלקה: Cubic Spline

### מוצאים גם את הנגזרת הראשונה:

$$
y = Ay_j + By_{j+1} + Cy''_j + Dy''_j + 1
$$

$$
\frac{d^2y}{dx^2} = Ay'' + By''i + 1
$$

$$
\frac{dy}{dx} = \frac{y_{j+1} - y_j}{x_{j+1} - x_j} = \frac{3A^2 - 1}{6} (x_{j+1} - x_j) y''_j +
$$
  

$$
\frac{3B^2 - 1}{6} (x_{j+1} - x_j) y''_j + 1
$$

### נגזרת ראשונה רציפה:

### עכשיו קובעים את הנגזרות השניות, כך שהנגזרות 1 ו-2 יהיו רציפות. התנאי לרציפות הנגזרת ה-1 בנקודה <sub>i</sub>x :

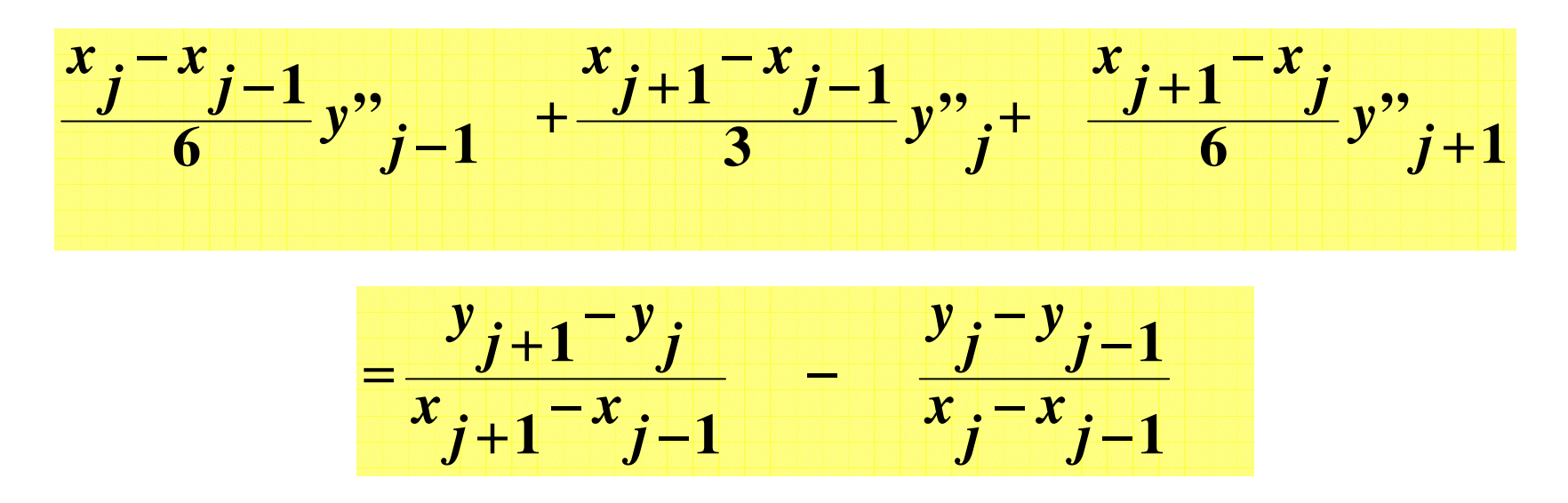

### n נעלמים, n-2 תנאים (נקודות שבהן הנגזרת רציפה):

$$
\begin{array}{c}\n \cdot \cdot \cdot \cdot \cdot \cdot \cdot \cdot \cdot \\
1 \uparrow \uparrow \qquad \qquad \uparrow \uparrow n\n \end{array}
$$

### <u>לכן, עוד שני תנאי שפה:</u>

. 1  
1. 
$$
y'_1
$$
 און  $y''_n = 0$   
2.  $y''_n = 0$   
  
 $y''_n = 0$   
  
 $y''_n = 0$ 

## i<br>L

### **void polint(float xa[], float ya[], int n, float x, float \*y, float \*dy)**

**Given arrays xa[1..n] and ya[1..n], and given <sup>a</sup> value x, this routine returns <sup>a</sup> value** y, and an error estimate dy. If  $P(x)$  is the polynomial of degree N - 1 such that  $P(xa_i)$ **= yai** *, i* **=1***, . . . ,* **n, then the returned value y <sup>=</sup>** *P***(x).**

#### **void spline(float x[], float y[], int n, float yp1, float ypn, float y2[])**

**Given arrays x[1..n] and y[1..n] containing <sup>a</sup> tabulated function, i.e., yi <sup>=</sup>** *f***(xi), with**  $\mathsf{x}_{\text{\tiny{1}}}$  <  $\mathsf{x}_{\text{\tiny{2}}}$  <  $...$  <  $\mathsf{x}_{\text{\tiny{N}}}$ , and given values yp1 and ypn for the first derivative of the **interpolating function at points 1 and n, respectively, this routine returns an array y2[1..n] that contains the second derivatives of the interpolating function at the tabulated points xi. If yp1 and/or ypn are equal to <sup>1</sup>** *<sup>×</sup>* **1030 or larger, the routine is signaled to set the corresponding boundary condition for <sup>a</sup> natural spline, with zero second derivative on that boundary.**

#### **void splint(float xa[], float ya[], float y2a[], int n, float x, float \*y)**

**Given the arrays xa[1..n] and ya[1..n], which tabulate <sup>a</sup> function (with the xai's in order), and given the array y2a[1..n], which is the output from spline above, and given <sup>a</sup> value of x, this routine returns <sup>a</sup> cubic-spline interpolated value y.**

### i

### שימוש במעבד הראשוני

#define name replacement-text #define SIZE 100 double a[SIZE], b[SIZE]; #define Pi 3.1415926535897932385 #define Area(r) Pi\*r\*r !!!אגיאה!!!  $x = Area(s+1);$  $x = Area(s++)$ ; סדר הפעולות עדיין לא מוגדר: float sqrarg;

#define SQR(a) (sqrarg=(a), sqrarg\*sqrarg)  $SQR(1.)$ \*SQR $(2.) \Rightarrow 1.$ 

## **Numerical Recipes :**

### #define SQR(a) \

 $((sarray=(a)) == 0.0 ? 0.0 : sarray*sqrt{3}$ 

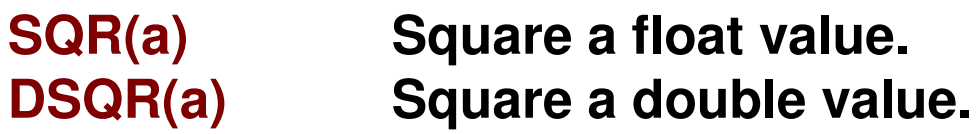

**FMAX(a,b) Maximum of two float values. FMIN(a,b) Minimum of two float values. DMAX(a,b) Maximum of two double values. DMIN(a,b) Minimum of two double values. IMAX(a,b) Maximum of two int values. IMIN(a,b) Minimum of two int values. LMAX(a,b) Maximum of two long values. LMIN(a,b) Minimum of two long values.**

## **Numerical Recipes**

**float \*vector(long nl, long nh) Allocates a float vector with range [nl..nh]. int \*ivector(long nl, long nh) Allocates an int vector with range [nl..nh]. unsigned long \*lvector(long nl, long nh) Allocates an unsigned long vector with range [nl..nh]. double \*dvector(long nl, long nh) Allocates a double vector with range [nl..nh].**

**float \*\*matrix(long nrl, long nrh, long ncl, long nch) Allocates a float matrix with range [nrl..nrh][ncl..nch]. double \*\*dmatrix(long nrl, long nrh, long ncl, long nch) Allocates a double matrix with range [nrl..nrh][ncl..nch]. int \*\*imatrix(long nrl, long nrh, long ncl, long nch) Allocates an int matrix with range [nrl..nrh][ncl..nch].**

### l<br>L

### ļ

הטלה **int round(float x) { cast: (type-name) expression return (int) ((x <sup>&</sup>lt; 0) ? (x-.5) : (x+.5)); }**

**double ( 16) if (fabs(w[j]) <sup>&</sup>gt; 1.e-8) { }** אני משתמש:

**Numerical Recipes:** 

**float ( 7)**

**if (w[j]) { }**

### שגיאות עיגול וקיצוץ

 $a = (x \equiv 0)$  ?  $(exp(x)-1)/x : 1;$ ניסיון ראשון:  $a = (fabs(x) > 1.e-5)$  ?  $(exp(x)-1)/x : 1;$ עדיף: ע  $exp(1.e-5)=1.000010(1)$  $\sim 10^{-7}, ~~+/-~~$ קיצוץ:  $x/2$  $a=1.01$ שגיאת עיגול של 1.e-7 ב-x הופכת ל- 1% ב-a !  $a = (fabs(x) > 1.e-5)$  ?  $(exp(x)-1)/x : 1+x/2;$ 

$$
x^2/6 \qquad \qquad \textbf{?}
$$